Ellen Körbes

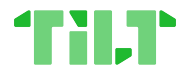

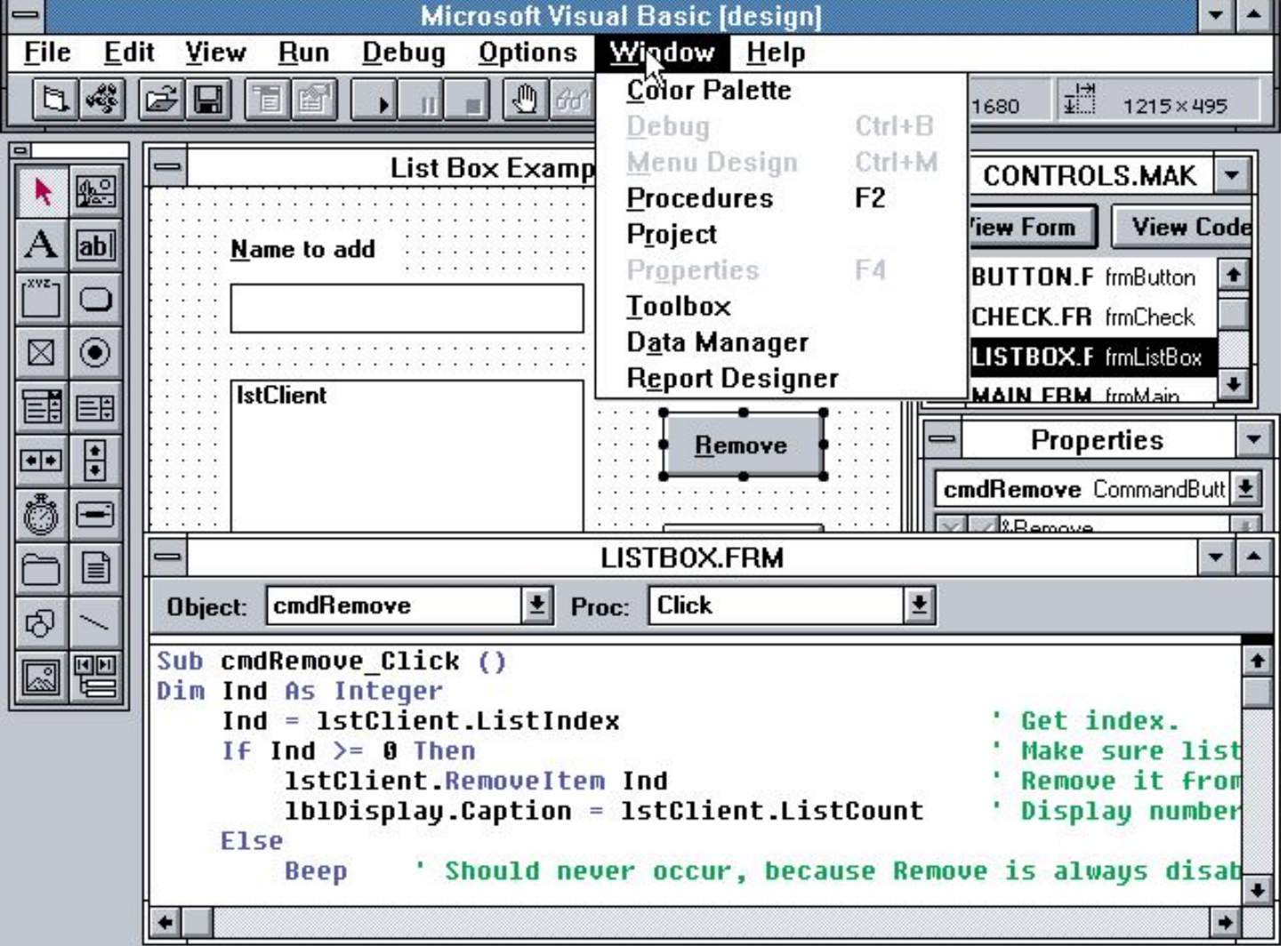

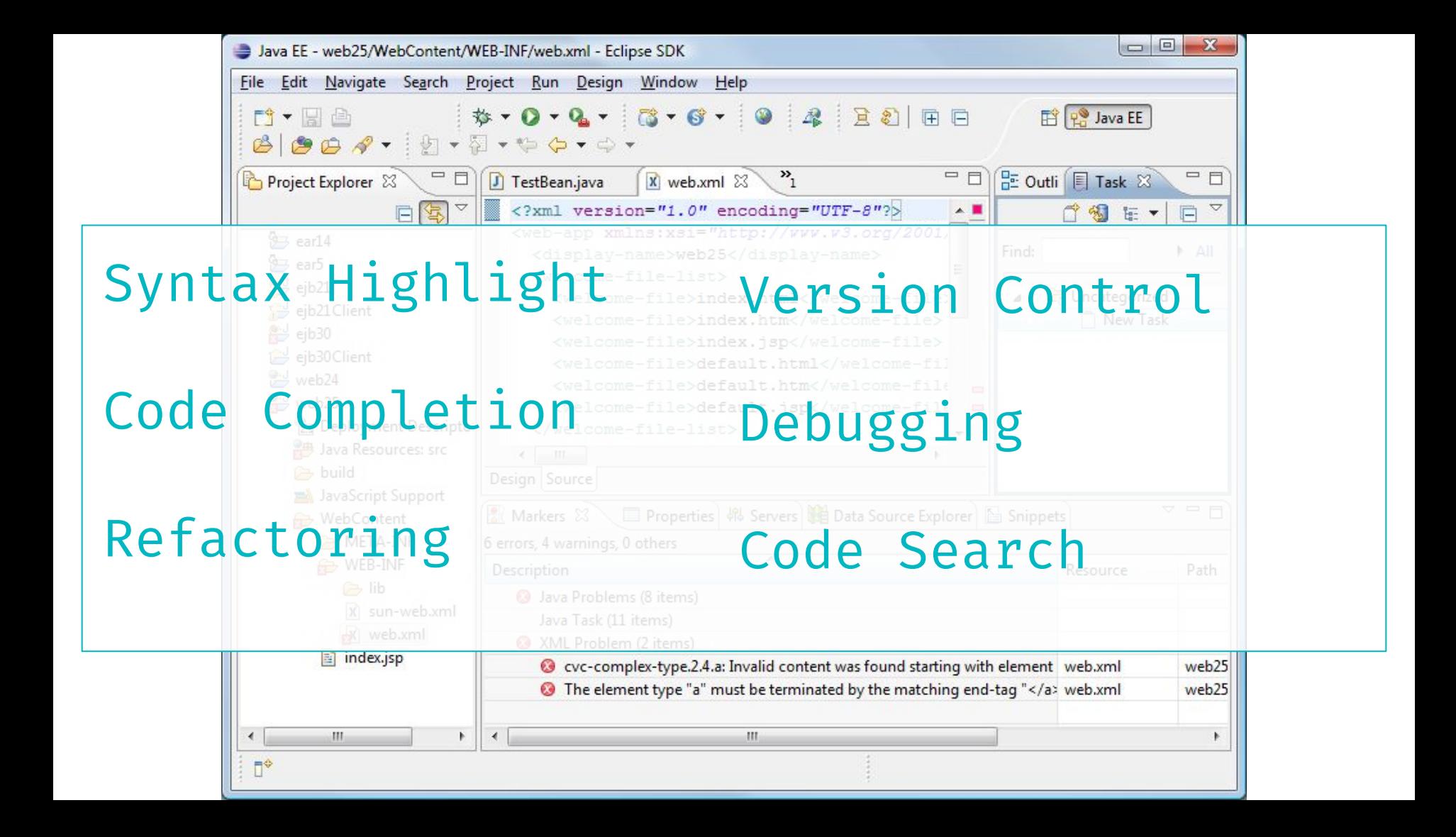

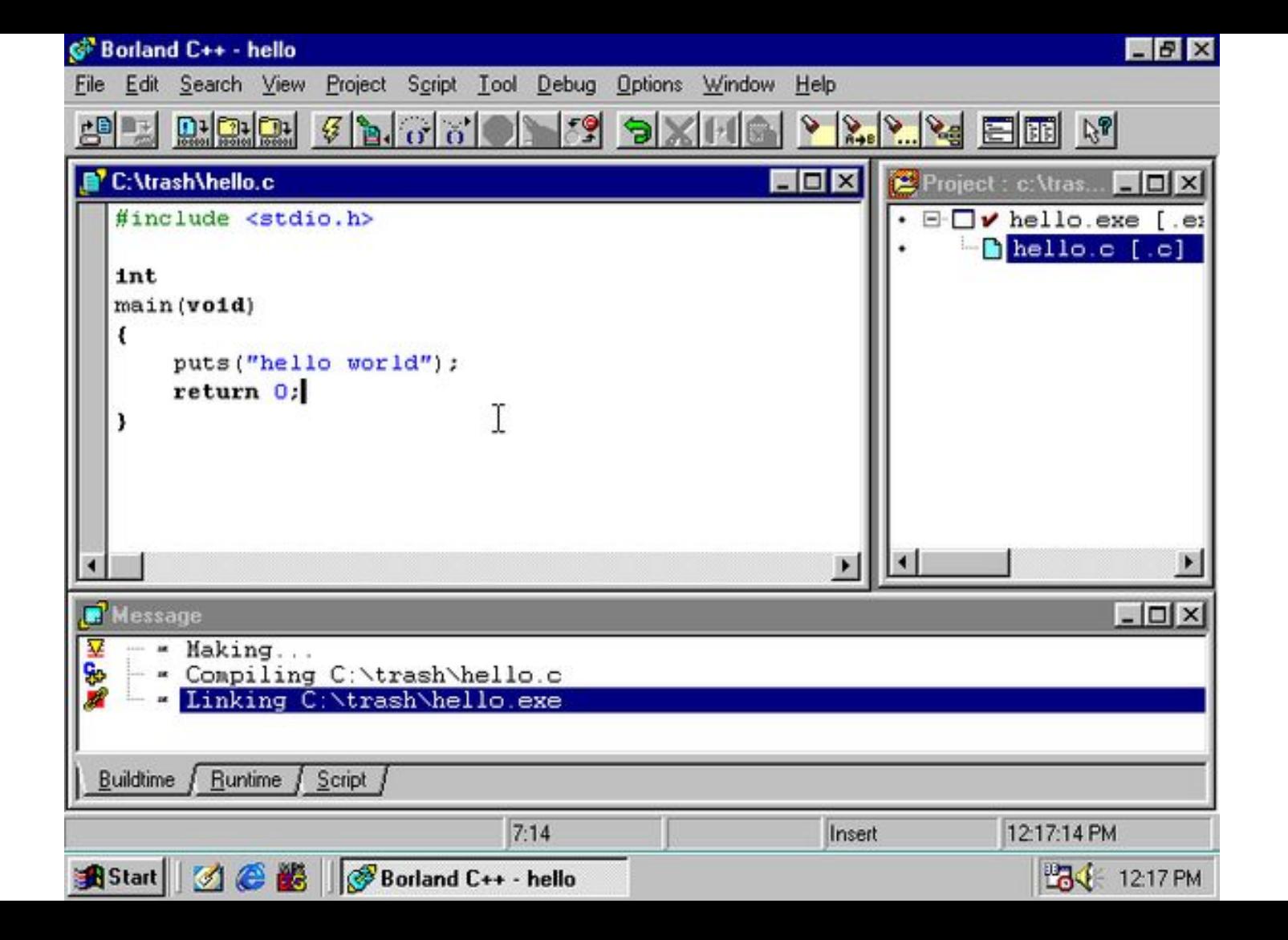

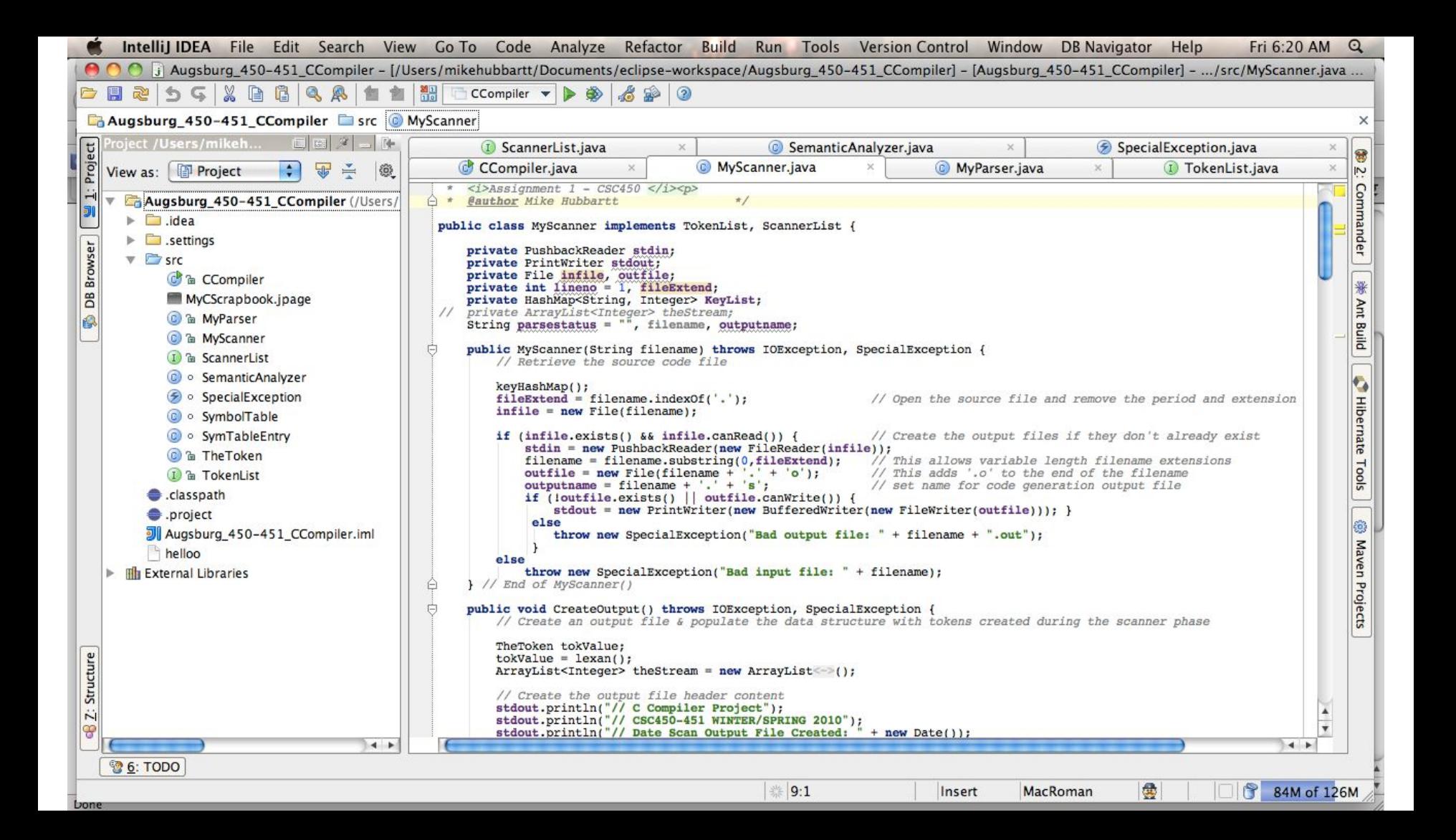

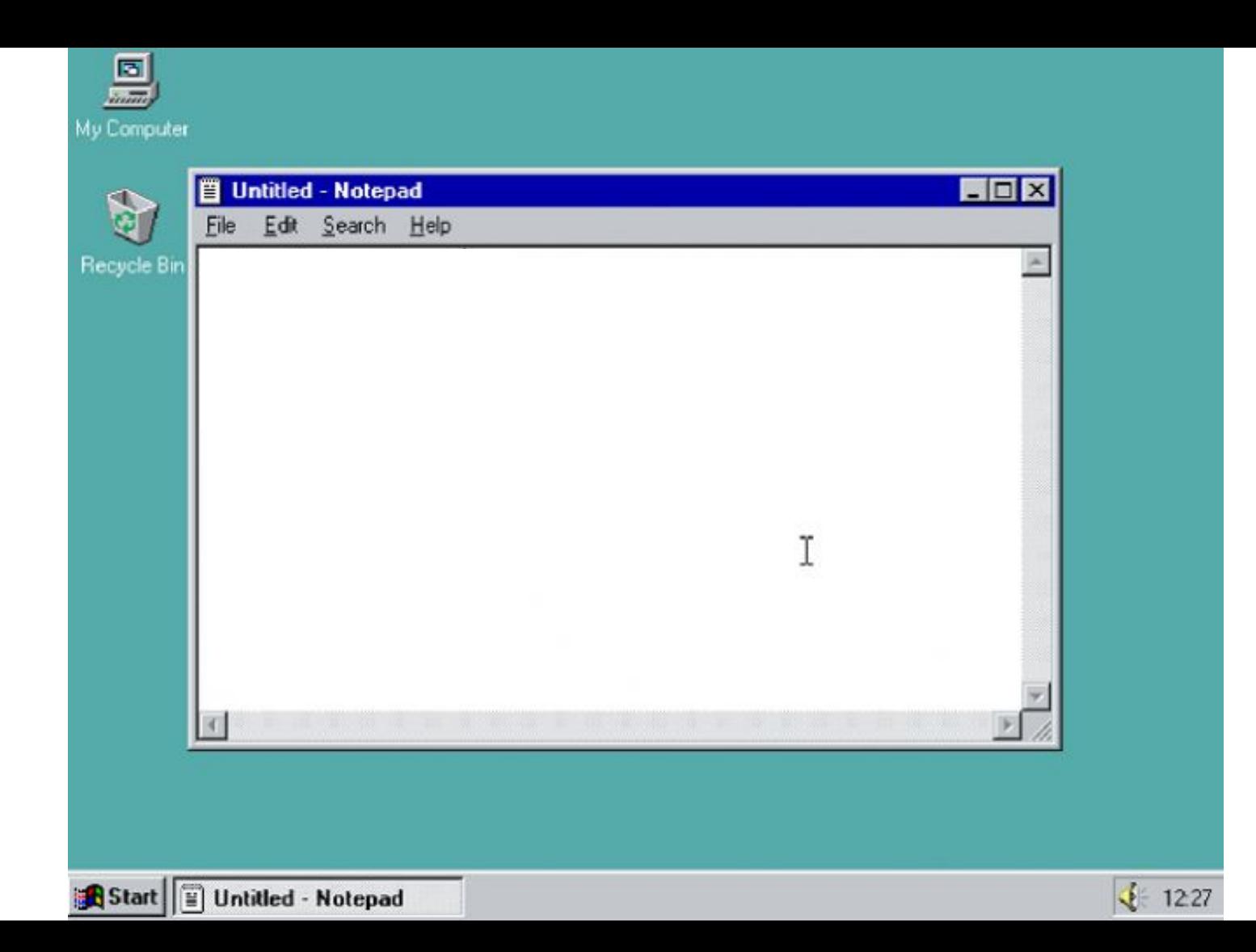

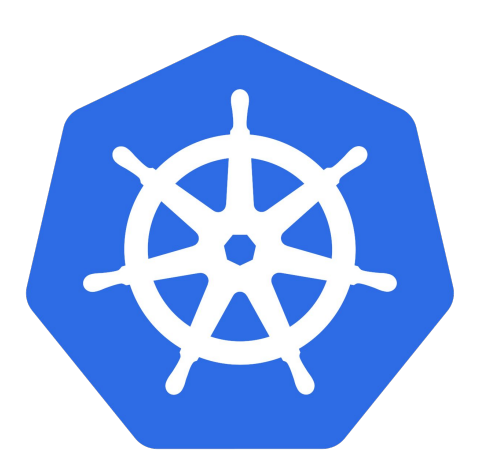

kubectl run  $-$ restart=Always # creates deployment kubectl run -- restart=Never # creates pod kubectl run -- restart=OnFailure # creates job

The Problem:

# **Containers and Kubernetes are** incredible!

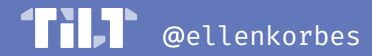

The Problem:

## **Containers and Kubernetes are** incredible!

### ... except for the development workflow.

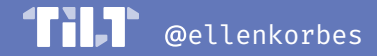

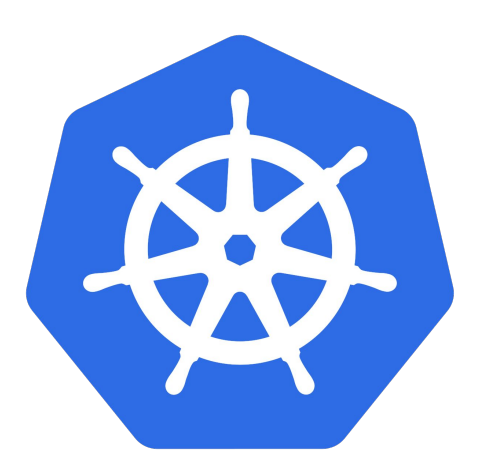

#### **\$ whoami**

- **● Ellen Körbes.**
- At Tilt, previously Garden. Both focused on Kubernetes DevEx.
- Constantly listening to developers' issues.
- $\bullet$  Constantly working to solve them.

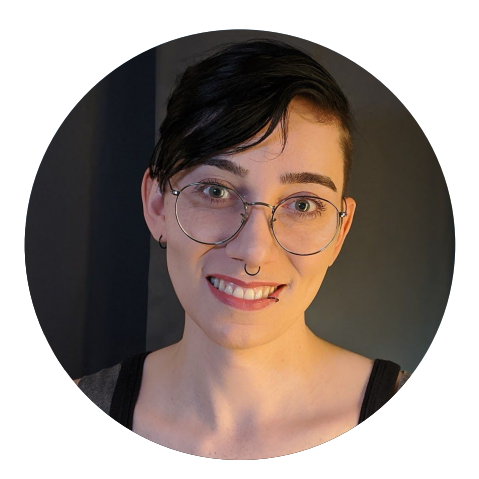

#### **Developer Relations**

- l@tilt.dev
- @ellenkorbes
- $\bullet$  they/them
- #tilt@slack.k8s.io
- [dex.dev](http://dex.dev)

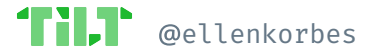

### **The Problem Set**

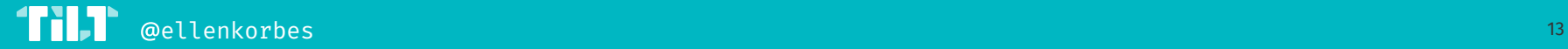

### **The Problem Set**

Development Clusters

Managing Configuration Files

Feedback Loop Automation

Cluster Context Sharing

Extras

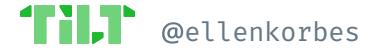

### **The Protagonists**

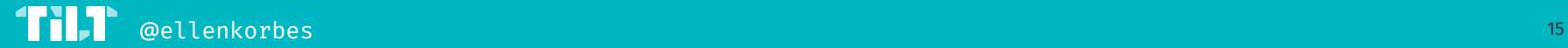

### **The Protagonists**

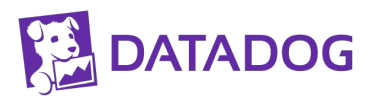

Datadog

Cloud monitoring SaaS provider.

Engineering team: ~**800** devs.

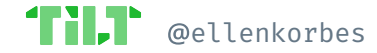

### **The Protagonists**

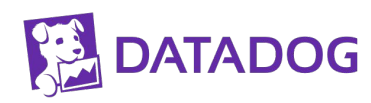

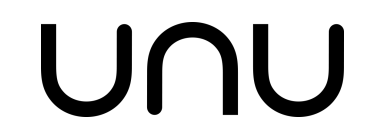

Datadog

unu

Cloud monitoring SaaS provider.

Engineering team: ~**800** devs.

Electric scooters manufacturer in Berlin.

Development team has **~25** engineers.

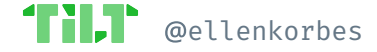

### **The Protagonists**

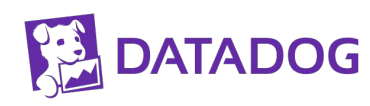

# UNU

Datadog

unu

Cloud monitoring SaaS provider.

Engineering team: ~**800** devs.

Electric scooters manufacturer in Berlin.

Development team has **~25** engineers.

#### **MINDSPACE.**

Mindspace

Creative learning & gamification agency.

Very **tiny**!

**Four** engineers!

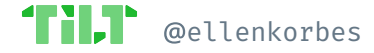

unu

### **The Protagonists**

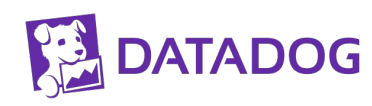

Datadog

UNU

**MINDSPACE.** 

Mindspace

Cluster API

Cloud monitoring SaaS provider.

Engineering team: ~**800** devs.

Electric scooters manufacturer in Berlin.

Development team

has **~25** engineers.

Creative learning & gamification agency. Very **tiny**!

**Four** engineers!

Use a cluster to create, configure, and manage other clusters.

**230+** contributors.

*Very. Weird. Workflow!*

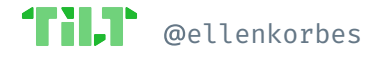

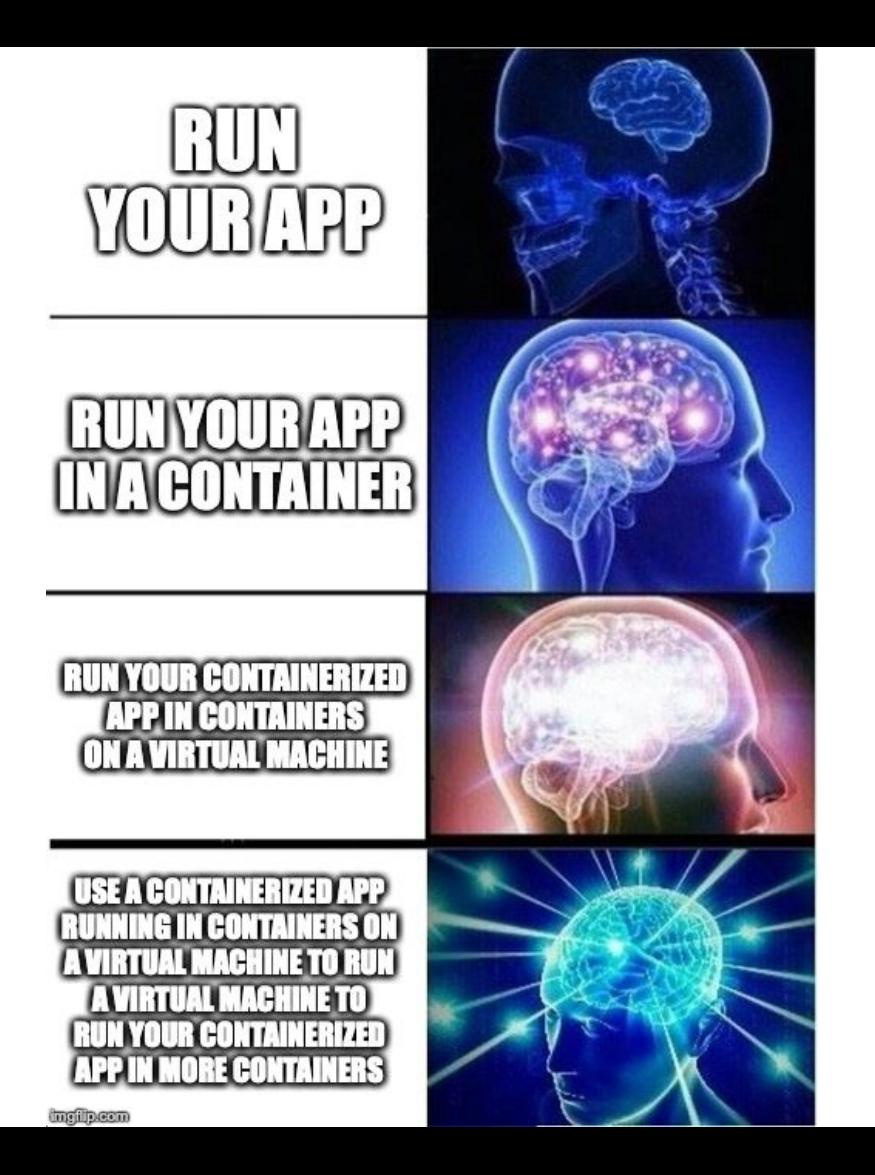

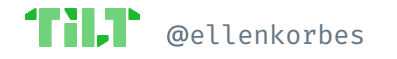

The Problem

### **Development Clusters**

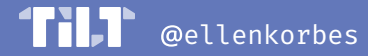

### no dev cluster ==

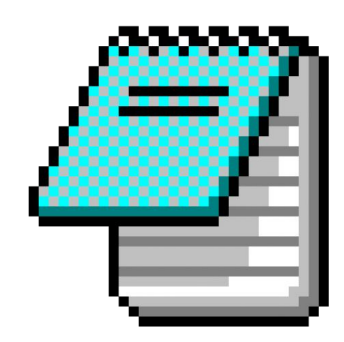

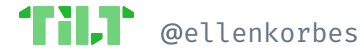

### **Concerns**

**Local Cluster:** 

- Can the whole app fit a  $\bullet$ laptop's RAM?
- Which type? There's  $\bullet$ Minikube, kind, Microk8s, etc.

Extras

- Double-click setup  $\bullet$
- Feedback bottleneck:  $\bullet$ 
	- 1. Compute  $\circ$
	- 2. Network  $\bigcirc$

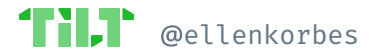

### **Concerns**

- **Remote** Cluster: **and Cash money dollars.** 
	- Requires **more infra & setup** out of the box.
	- No double-click setup!
	- $\bullet$  Feedback bottleneck:
		- 1. Network
		- 2. Compute

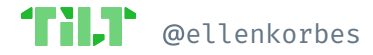

### **Datadog**

- **300+ services**—won't fit a laptop
- Self-managed cluster on **public cloud**
- **Separate namespaces** per team or per developer
- Wrapper tools for provisioning
- **●** At first devs use staging services, which are cloned when working on them
- Option to add debugging tools

### **Mindspace**

- Microk8s on Linux  $\bullet$
- Mostly Docker for Mac  $\bullet$
- **Docker Compose** for unit/integration  $\bullet$ tests... because Kubernetes in CL
- Local clusters mirror prod, except for  $\bullet$ e.g. Mongo, replication

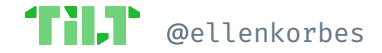

# **KUBERNETES ON THE** LAPTOP IS FINE!!!!!111

... when you do it right.

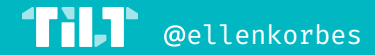

#### unu

- **Docker for Mac (Troublesome!)**  $\bullet$
- Run everything locally  $\bullet$
- Hitting limits!  $\bullet$
- Solution: optional services  $\bullet$

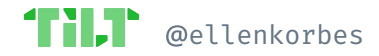

### **Cluster API**

- Concept: **management clusters**
- Use **kind** as the local dev cluster
- Why? Quick & **easy to tear** down
- Specific development **on every cloud**

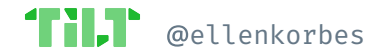

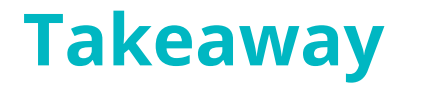

**Small** companies? Local cluster.

Big companies? Remote cluster.

Local clusters are easier to start, and companies migrate to remote once things don't fit a laptop anymore.

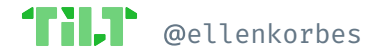

The Problem

## **Managing Configuration Files**

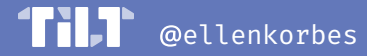

# manually editing yaml  $==$

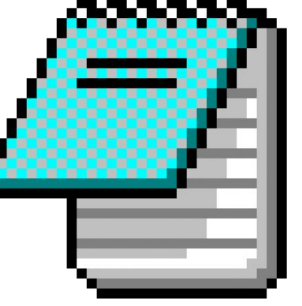

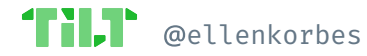

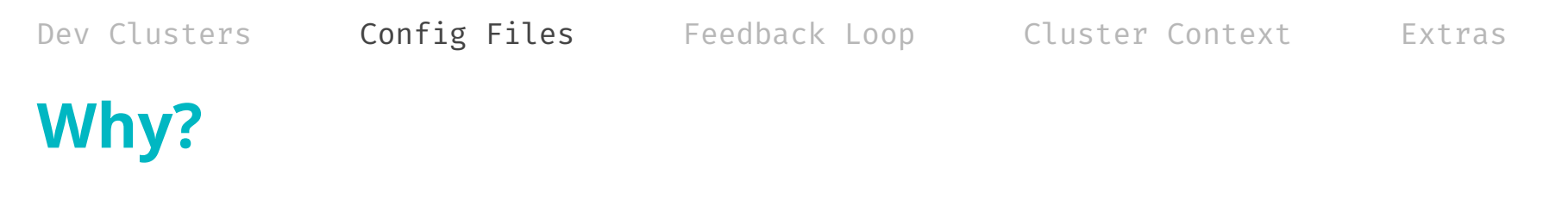

Consider a simple Kubernetes app. YAML files:

- Deployment  $\bullet$
- Service  $\bullet$
- PersistentVolume  $\bullet$
- StatefulSet  $\bullet$
- Ingress  $\bullet$

#### It goes on...

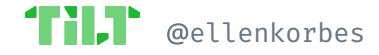

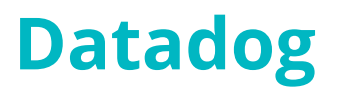

- **Helm** templates  $\bullet$
- Different values for different  $\bullet$ environments (1 node vs. 100)
- One dev writes the YAML the first time...  $\bullet$
- ... everyone else just tilt ups.  $\bullet$

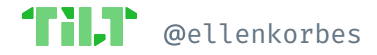

### **Mindspace**

- Services follow a common pattern  $\bullet$
- **Helm templating creates YAML**  $\bullet$
- Helm is further automated with Tilt  $\bullet$

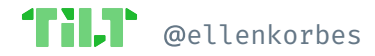

#### **unu**

- Services follow a **common pattern**
- **Helm templating** creates YAML
- Helm is further **automated with Tilt**
- Semi-custom Tilt/Bash YAML generator. Multi-layered Helm values file so people can override values per service, env, or locally.

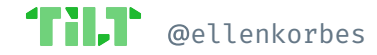
## **Cluster API**

- **Convention** for all provider projects: Provider-specific JSON.
- User-specific Tilt settings on tilt-settings.json **overlays** on top of **defaults**.
- **Kustomize** templating
- For development everything is extremely **uniform**.

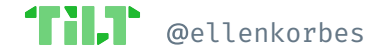

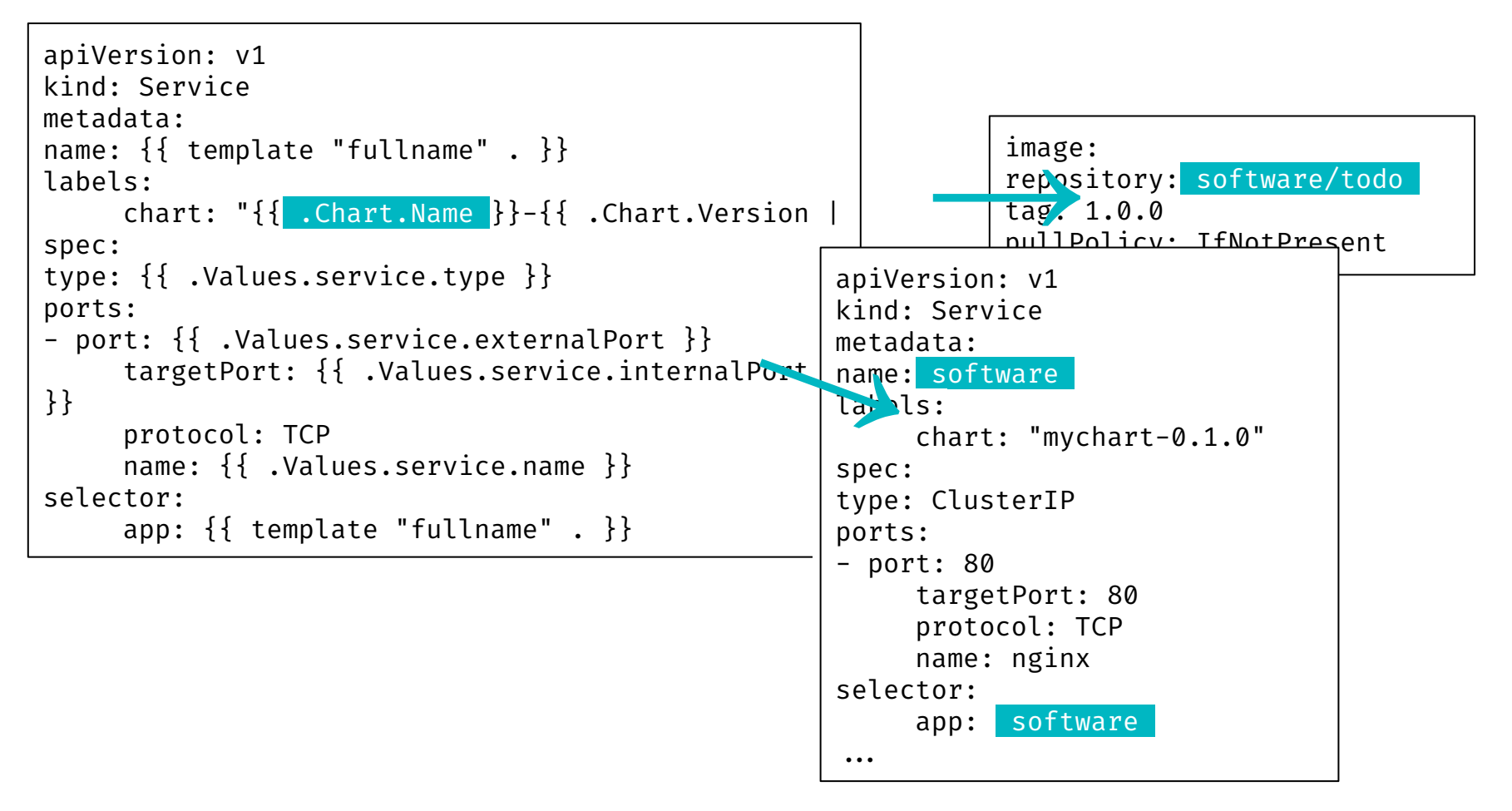

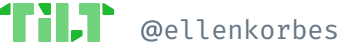

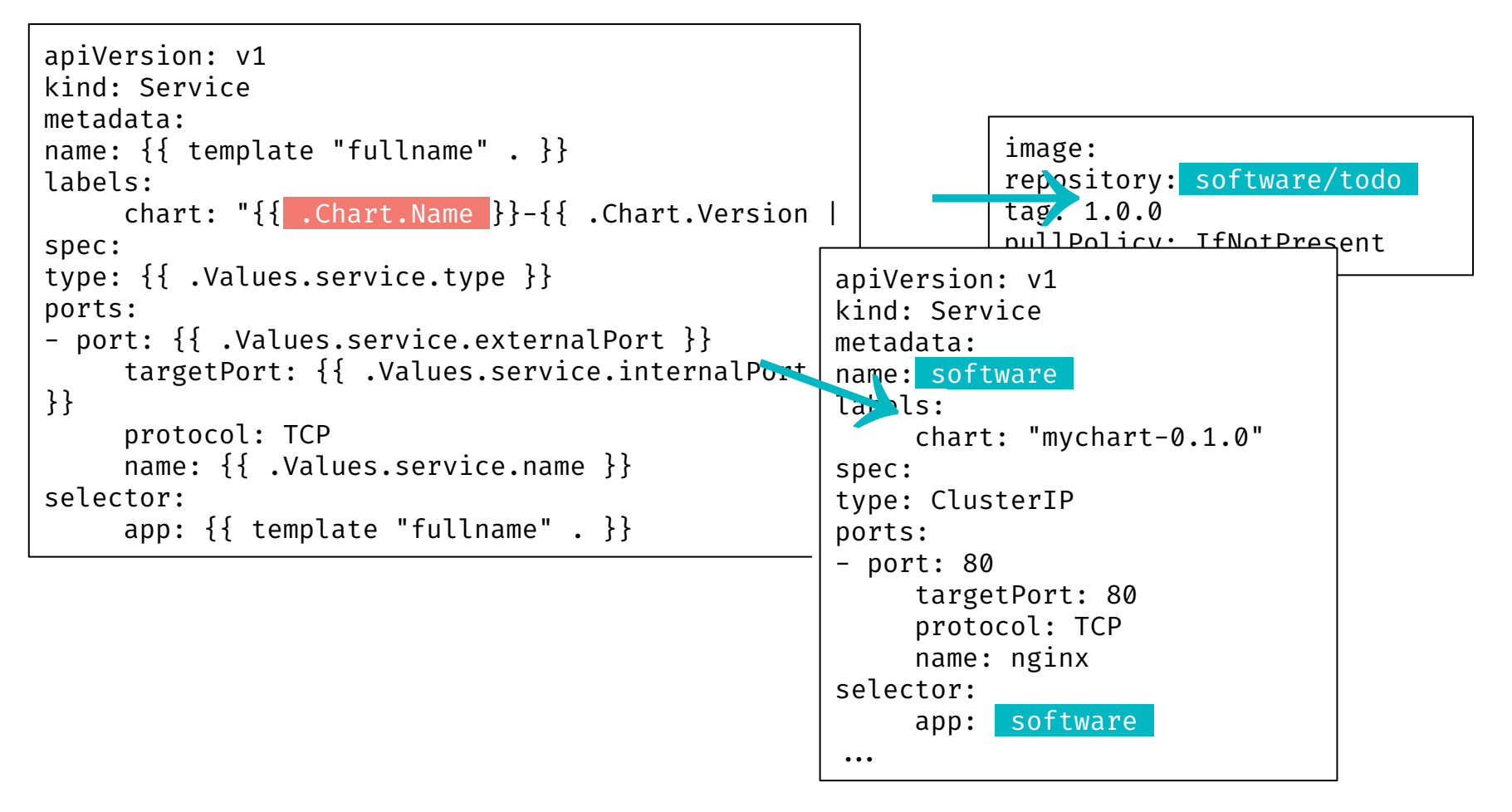

ellenkorbes

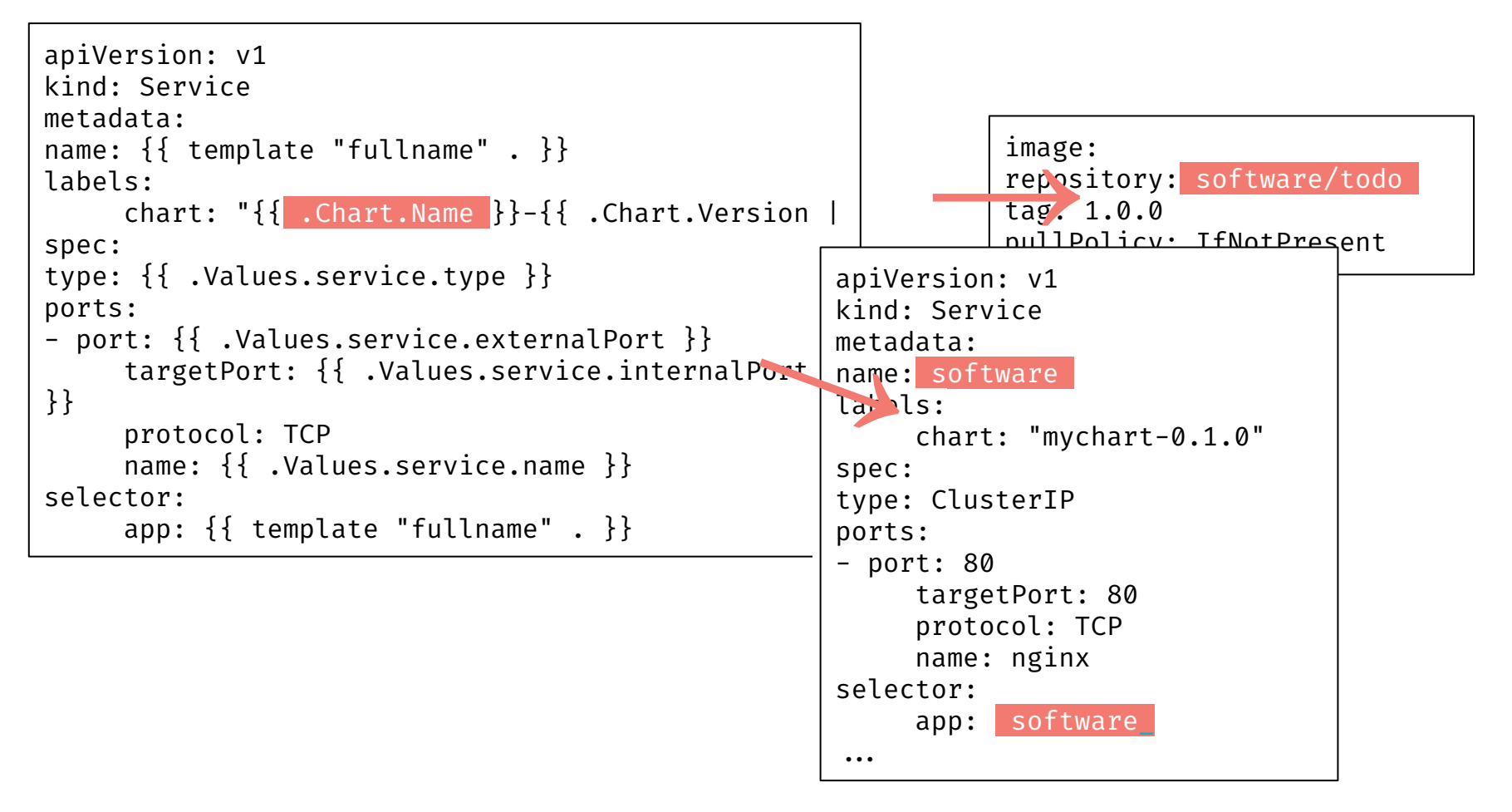

ellenkorbes

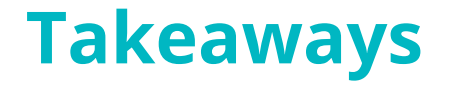

### Everyone uses a templating solution.

Big companies sometimes roll their own.

Almost everyone uses **Helm** templates.

**IDE-like:** Values  $\rightarrow$  Tilt  $\rightarrow$  Helm  $\rightarrow$  Kubernetes.

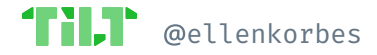

The Problem

# **Feedback Loop Automation**

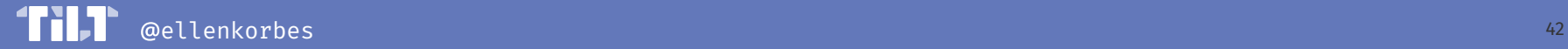

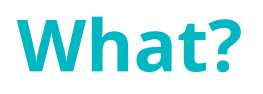

Roughly, we want the following operations:

- docker build  $\bullet$
- docker push  $\bullet$
- kubectl apply  $\bullet$
- ...to be done automatically.

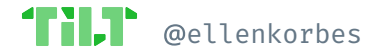

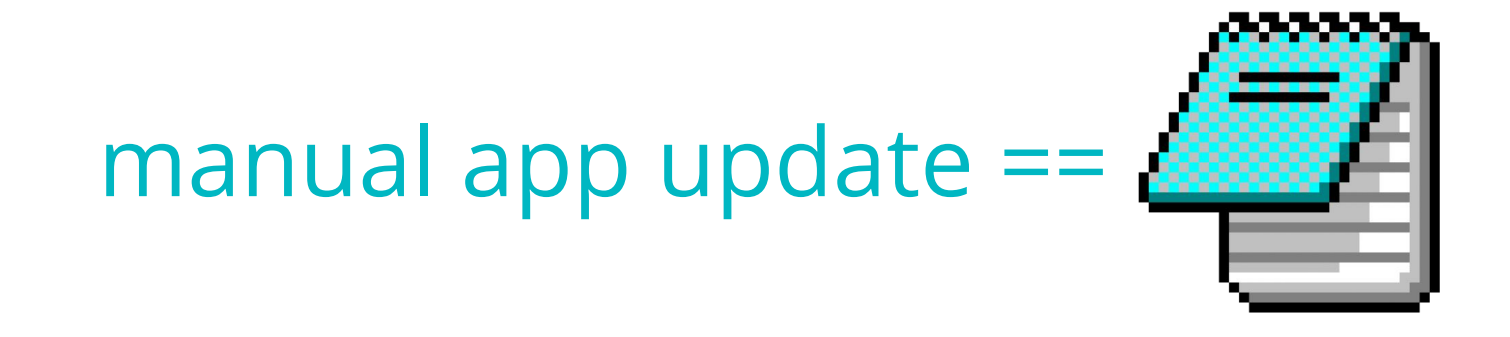

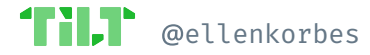

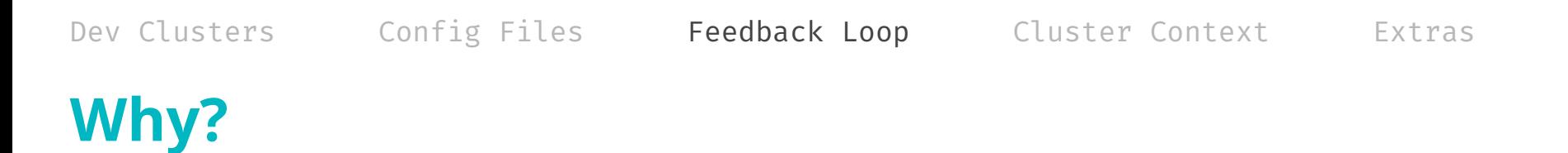

Developer cognitive load:

- Developers like to stay focused  $\bullet$ 
	- # of operations per code change?  $\bigcirc$
	- **Time** from change to new process?  $\bigcirc$
- Custom workflow automation  $\bullet$
- Onboarding

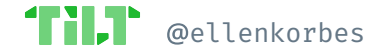

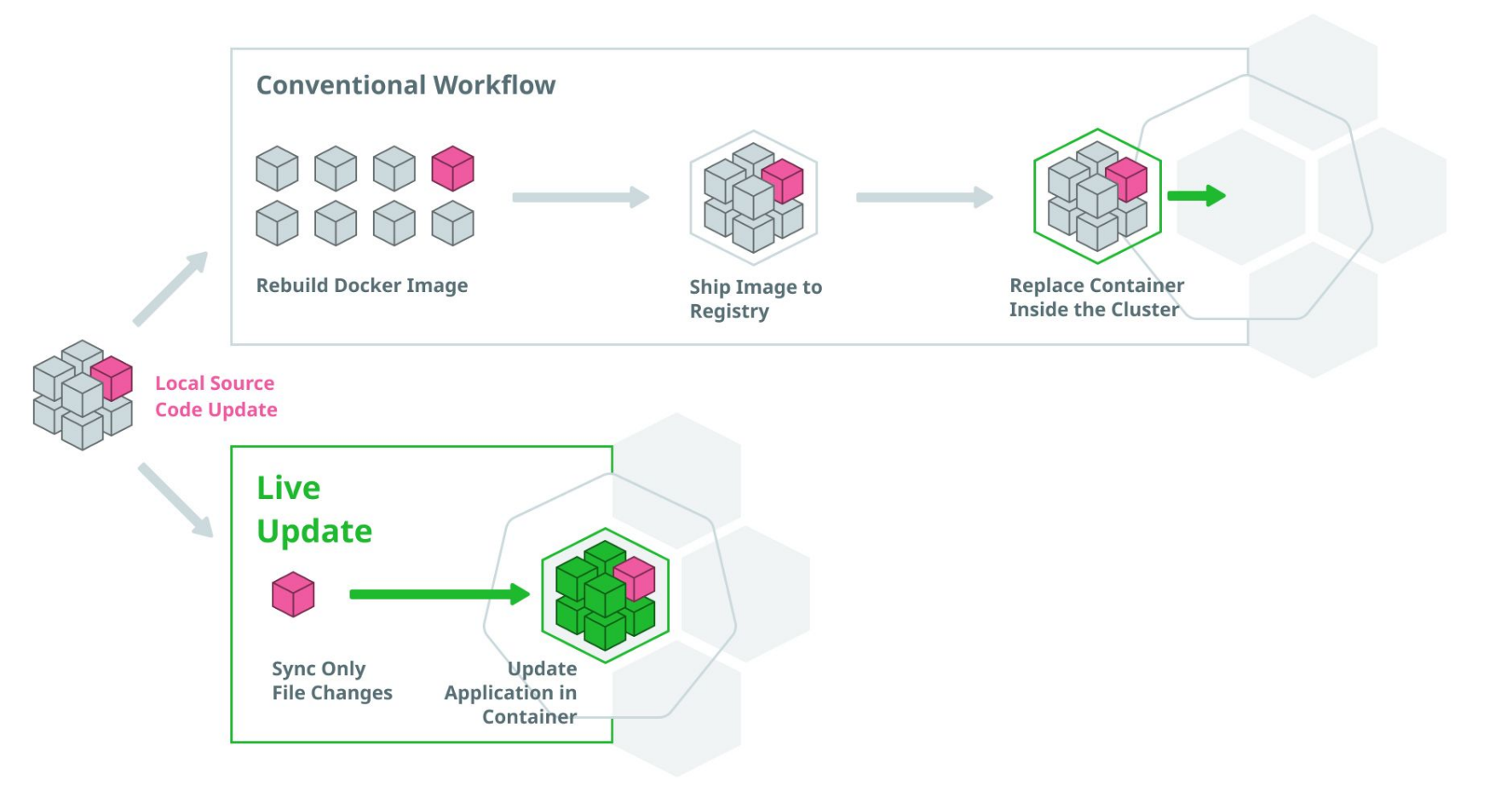

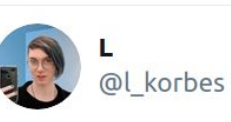

Assuming your team uses #Kubernetes:

How long does it take between changing a line of code, and that code running in your development cluster? (Mark the closest answer.)

Feel free to share details of your setup  $\heartsuit$ 

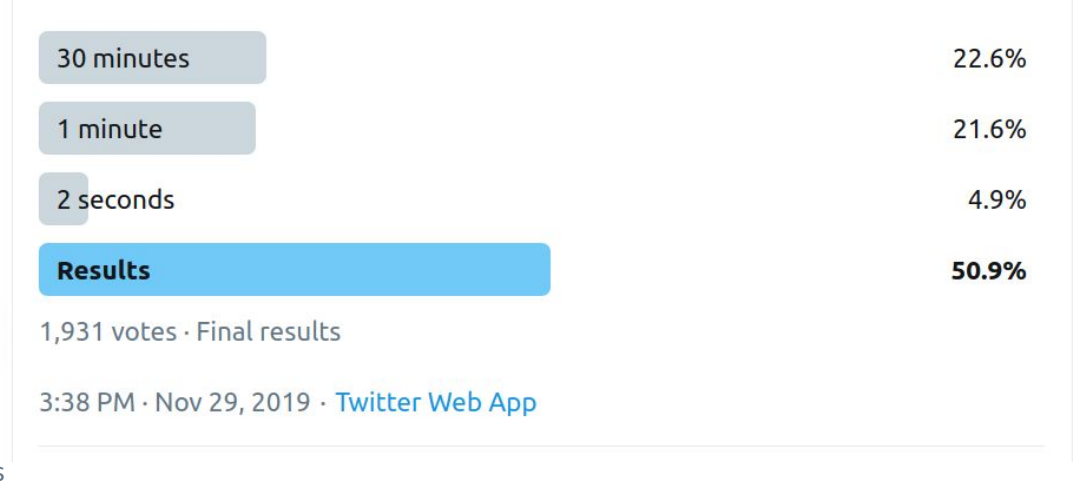

@ellenkorbes

## **Datadog**

- Rolling out **Tilt**, currently at ~40%.
- **● CI image** pulled locally
- **● Build locally** inside CI image
- Tilt wraps Helm
- Easily discoverable **buttons in Tilt:**
	- Get dependencies
	- DB migrations

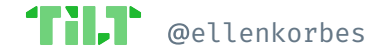

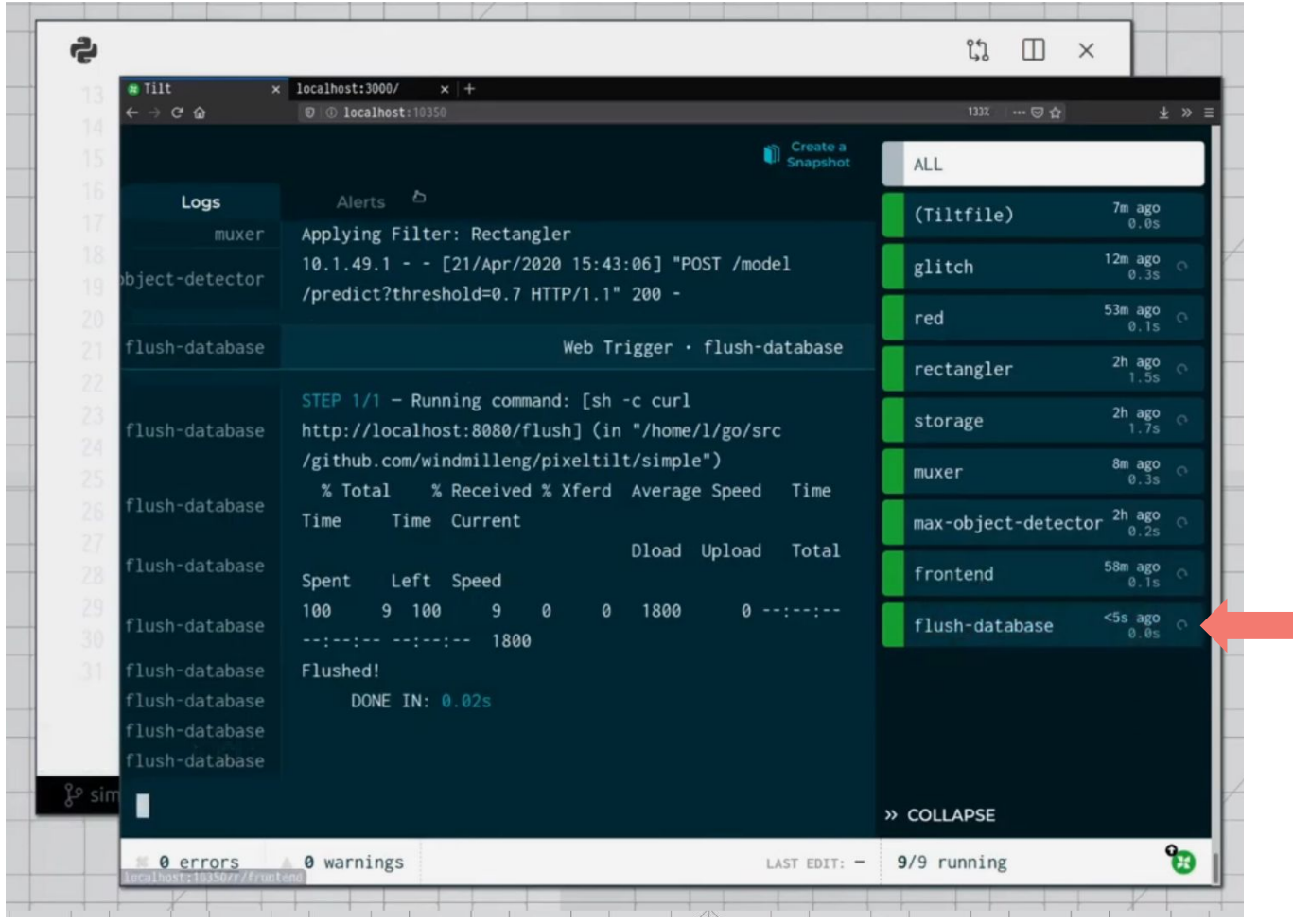

TI, @ellenkorbes

### unu

- unu inspired Tilt's extensions feature!  $\bullet$
- Tilt + tons of automation, such as:  $\bullet$

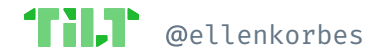

- unu inspired Tilt's **extensions** feature!
- **Tilt + tons of automation**, such as:
- Internal Traefik proxy
- TLS management
- Vault integration
- Tracing support
- Sharded, replicated mongo cluster
- Prometheus alerts
- Live reload for Grafana dashboards (!)
- *● Special thanks: David Rubin, who wrote the first third-party Tilt extension!*

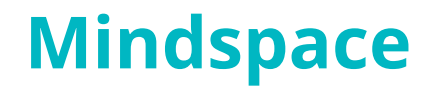

Mindspace:

- **Tilt**, specifically for dev  $\leftrightarrow$  prod parity  $\bullet$
- Had tons of Tilt hacks that eventually  $\bullet$ became native features

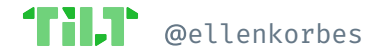

## **Cluster API**

- User-specific **Tilt** settings on tilt-settings.json **overlays** on top of **defaults**
- Very complex Tilt **automation** e.g. cert. management functionality
- Used to build the Go binary in the container, with a full toolchain in the dev image, now **building binaries locally**

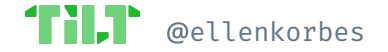

 $Fxtra$ 

## **Takeaways**

- Pattern:
	- Uniform services fit a common  $\bigcirc$ structure, and allow for recycling configs, live reload settings, etc
	- Devs automate everything e.g. unu's  $\circ$ service discovery, Traefik, etc.

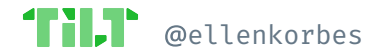

The Problem

# **Cluster Context Sharing**

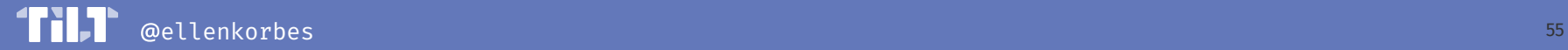

### Config Files Feedback Loop Cluster Context Dev Clusters  $Fxtra$ **What?**

"Hey, can you check out this error in my  $\bullet$ app? It's in a cluster halfway across the world, and I'm not sure which of the 25 services is causing the error. Also we're 7 time zones apart so can you look at it during the night and get back to me in the morning?"

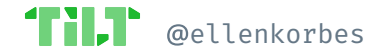

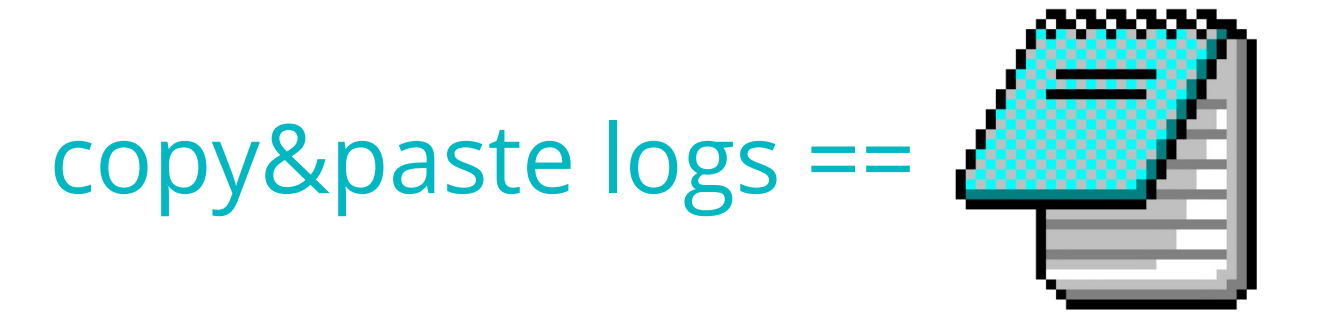

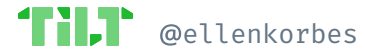

## **Datadog**

- Devs work in public, shareable namespaces  $\bullet$
- Use wrapper tool to switch namespaces  $\bullet$
- Any dev can access another dev's  $\bullet$ namespace

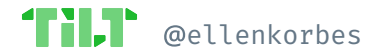

### **Mindspace**

No need for high-tech when it's a small  $\bullet$ team sharing the same office!

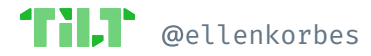

### unu

- No need for high-tech when it's a small  $\bullet$ team sharing the same office!
- Heavy use of automation makes the  $\bullet$ need for this very rare.

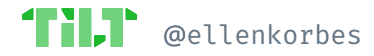

## **Cluster API**

#### Snapshots!  $\bullet$

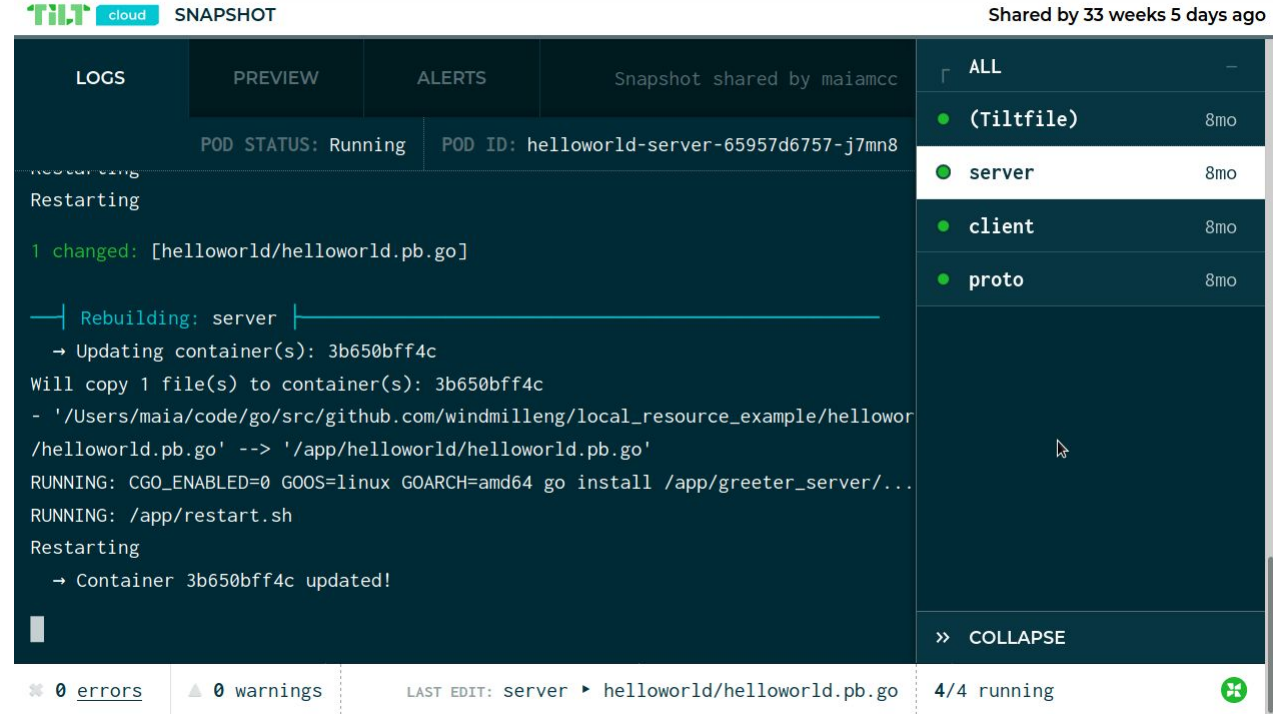

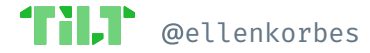

Extras

## **Takeaways**

- **Big** companies: You have a namespace  $\bullet$ and your colleague logs into it
- Middle ground: Snapshots  $\bullet$
- **Small** companies: analog solutions  $\bullet$

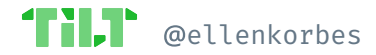

The Problem

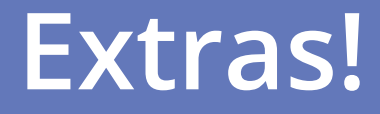

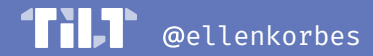

**Fxtras** 

## **Datadog & unu**

- No debuggers. Output to **logs**, then use  $\bullet$ tracing.
- Datadog uses Datadog for metrics & traces  $\bullet$
- **Auto-instrumentation helps!**  $\bullet$
- unu uses laeger  $\bullet$

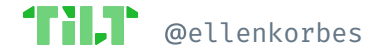

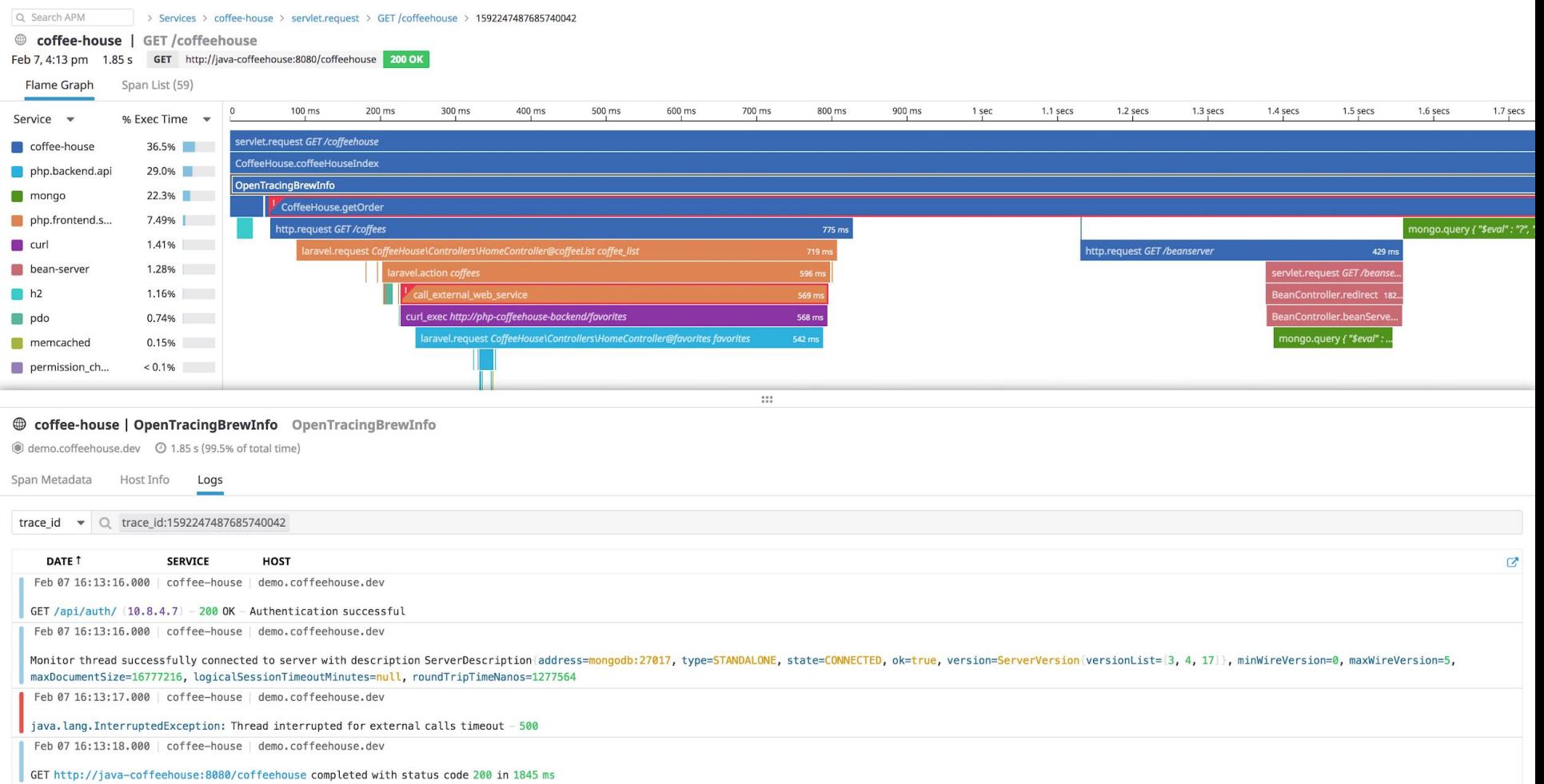

## **Mindspace & Cluster API**

Mindspace:

Cluster API:

- **Remote debugging: IDE connects to** node remote debugging; Tilt exposes the ports
- Debugging: **Printlines**—no support for debuggers
- **Quick feedback loop** means this is fine

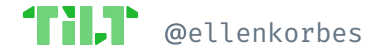

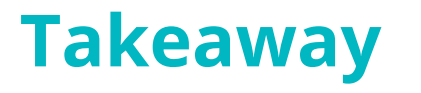

Integration with **tracing** (Datadog & unu)  $\bullet$ and debugging tools (Mindspace) is still rare but growing!

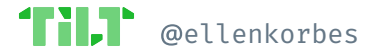

Successful Kubernetes Development Workflows

### **notepad.exe is not a development environment**

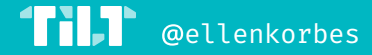

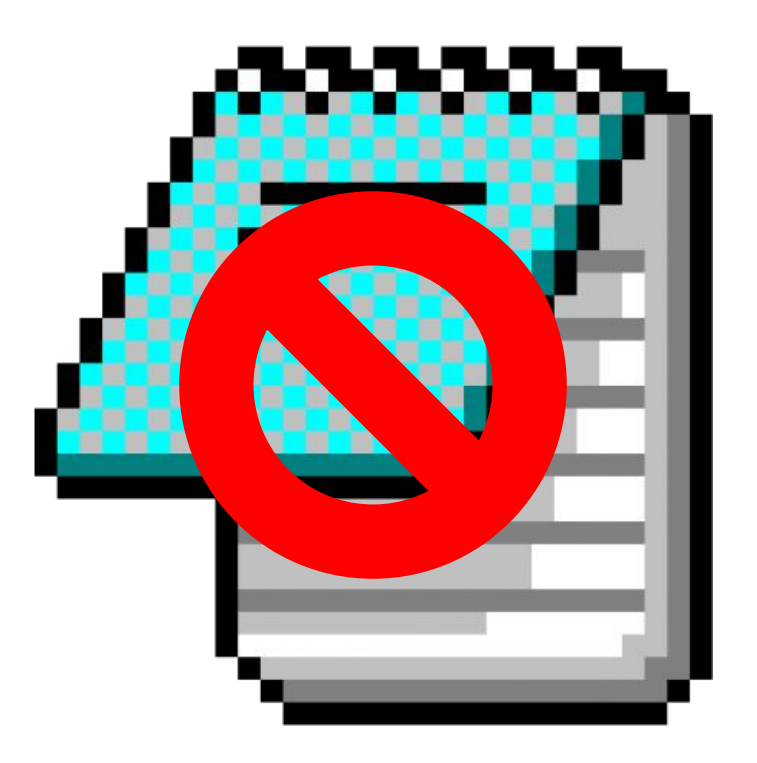

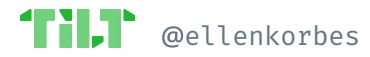

### Successful Kubernetes Development Workflows

# **Thank You!**

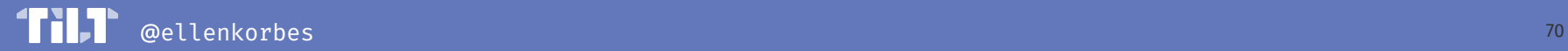

### **dex.dev**

- Educational resource for **developer experience** in the containers & Kubernetes world
	- Videos
	- Articles
	- Livestreams
- $\bullet$  Sign up!

dex(developer.experience);

Developer Experience needs a perspective shift.

Writing code for containers & Kubernetes sucks. But it doesn't have to. We'll show you how.

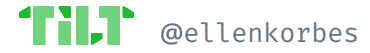

### **Ellen Körbes**

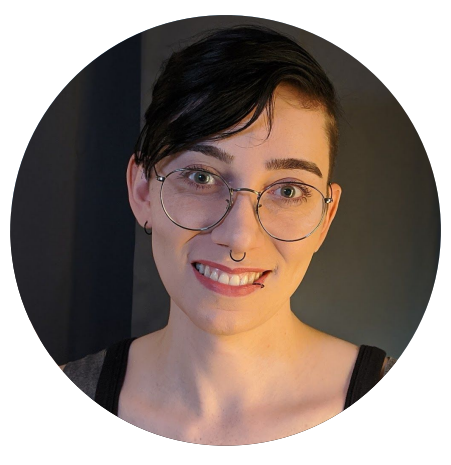

### **Developer Relations**

- l@tilt.dev
- @ellenkorbes
- they/them
- #tilt@slack.k8s.io
- [dex.dev](http://dex.dev)

### **Featured:**

- Datadog [datadoghq.com](https://www.datadoghq.com/)
- unu unumotors.com
- Mindspace mindspace.net
- Cluster API cluster-api.sigs.k8s.io

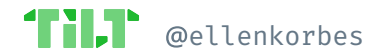